## Cuyahoga Community College (Tri-C®)

## **Online Associate of Arts Enrollment Process**

As you weigh your college options, consider whether you want to take classes online or in person.

For in-person classes, follow the standard enrollment process at tri-c.edu/gettingstarted.

Interested in taking most or all of your classes online? Our Online Associate of Arts (AA) program may be for you! It's perfect for students who plan to transfer to a four-year institution to complete a bachelor's degree.

If you don't plan to complete a bachelor's degree, check out a list of other online and blended programs at tri-c.edu/onlineprograms.

If you're a current Tri-C student, it's easy to join the Online AA program.

Just email your S-Number to Andy Sokolich, and tell him you're interested!

Not enrolled at Tri-C yet? Follow these simple steps:

- 1. Submit a Tri-C application based on your student type and select Associate of Arts as your intended major.
- 2. Once accepted, email your S-Number to Andy Sokolich.
- 3. Complete the remaining enrollment steps, including FAFSA, transcripts, placement testing, orientation, and registration.

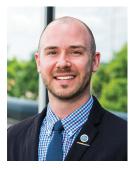

Questions?
Andy Sokolich
Program Manager
OnlineAA@tri-c.edu
216-987-4797

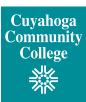

ONLINE ASSOCIATE of ARTS

tri-c.edu/onlineaa